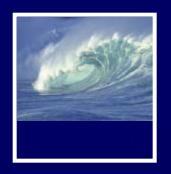

### Announcements

#### Assessments

- \* Quiz this week on chapters 3-4
- \* Quick Write this week
- \* Quick Write 1 is all graded and posted
  - A half dozen I have to look up lab sections

### Readings

- \* Chapters 1-5 by today
- \* Chapter 6 for Wednesday

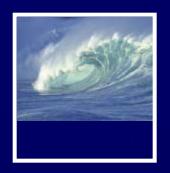

### **Announcements**

- When you need help...
  - \* Class Bulletin Board
    - Linked from course Web site
      - Communications group in Navigation bar
  - \* Class listserv (anonymous or otherwise)
  - \* Office hours
  - \* Drop-in labs MGH 430
    - M 4:30-5:20pm
    - W 10:30-12:20pm
  - \* Email to TA or instructor

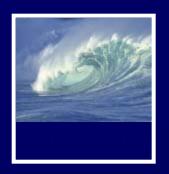

### **Announcements**

- Students ask if they can work on Project 1 at home?
  - \* Yes!
  - \* Download the UWICK software so you have access to Dante from home

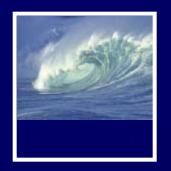

# Hypertext Markup Language

HTML is the language of Web pages

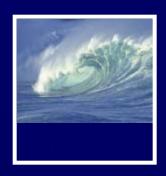

```
<html>
<head>
<title>Name of Page Goes Here
</title>

Heading content goes here
</head>
<body>
Body content goes here
</body>
</body>
</html>
```

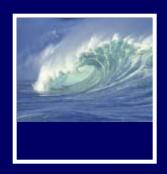

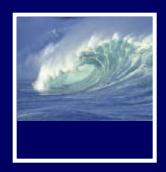

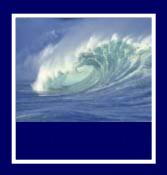

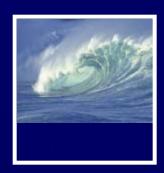

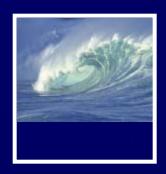

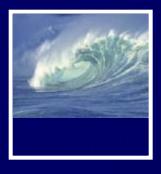

### Web Pages in HTML

```
<html>
 <head><title>Writer's Anecdotes</title></head>
 <body bgcolor="white" text="black"><font face="Helveti</pre>
   <imq src="AWA.gif"v>
   <a href="hdt.html">Thoreau</a>
       <a href="ed.html">Dickinson</a>
       <a href="hwl.html">Longfellow</a>
       <a href="lma.html">Alcott</a>
       <a href="sc html">Twain</a>
       <a href="wf.atml">Faulkner</a>
       <a href="rf.html">Frost</a>
       <a href="eh.html">Hemingway</a>
       <a href="js.html">Steinbeck</a>
     <h2>Steinbeck</h2>
     <teinbeck traveled to Russia several times, but</p>
     never mastered the langauge
                               Traveling with
     photographer Robert Capa in 1947 he wrote, "...I
     admit our Russian is limited, but we can say hello
     come in, you are beautiful, oh no you don't, and o
     which charms us but
     rarely needed, 'The
     left foot.' We don't
                           merican
 </body>
</html>
```

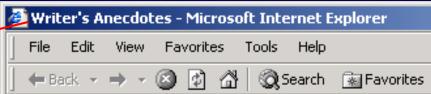

#### American Writers

的新MANASTON (1995年) 1995年 (1995年) 1995年 (1995年) 1995年 (1995年)

Thoreau Dickinson Longfellow Alcott Twain F:

#### Steinbeck

Steinbeck traveled to Russia several times, bu Traveling with photographer Robert Capa in 1 is limited, but we can say hello, come in, you a which charms us but seems to have an applica second cousin to the left foot.' We don't use the

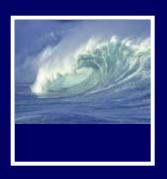

### First HTML Web Page

### This HTML produces this result

```
<html>
<html>
<head>
<title>First
</title>
</title>
</head>

Content

Web Page
</body>
</html>
```

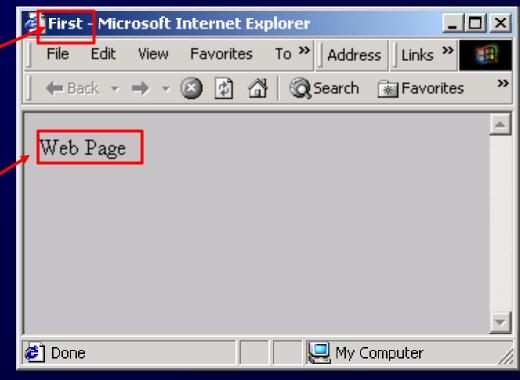

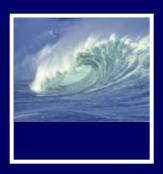

### Page Source

# The HTML code that produces a page is the source...which can always be viewed

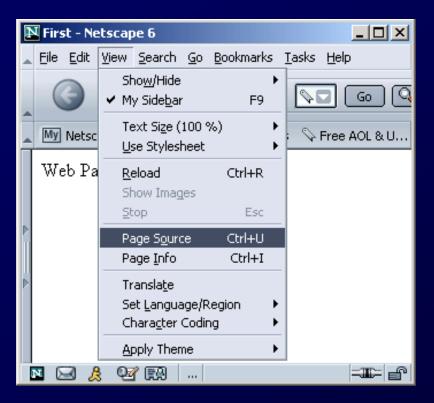

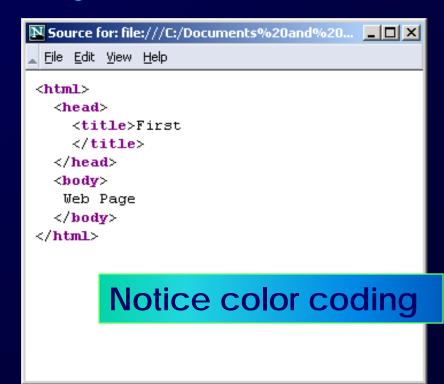

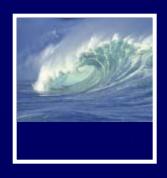

### HTML Must Be Text

# Word processors insert weird formatting tags & confuse browsers

- What to use instead?
  - Create source in NotePad2, etc.
  - Save in Text or txt format
  - Save with file extension .html

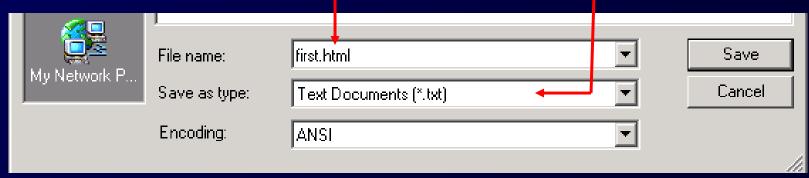

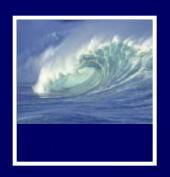

### Images are encoded three ways:

GIF—Graphics Interchange Format for diagrams and simple drawings
JPEG—Joint Photographic Experts Group for high resolution photos, complex art PNG—
for the Web, newer

The encoding is given in the file extension

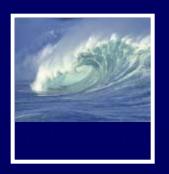

Image tags for placing images

```
<img src="writers.gif" alt="logo" />
ag
```

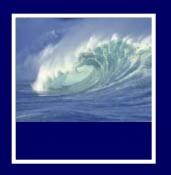

Image tags for placing images

Self-closing tag, like <hr /> and <br />

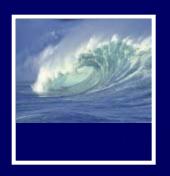

attribute name (source)

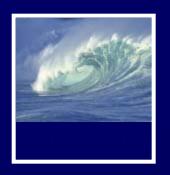

Image tags for placing images

```
<img src="writers.gif" alt="logo" />
```

path name to file

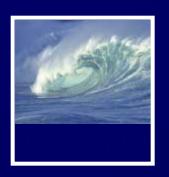

Image tags for placing images

```
<img src="writers.gif" alt="logo" />
```

Alternate tag

#### For users who

- can't see images or
- have images turned off

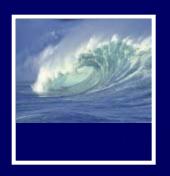

Image tags for placing images

```
<img src="writers.gif" alt="logo" />
```

Alternate description

#### For users who

- can't see images or
- have images turned off

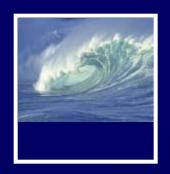

### Video

- Net Point Video
  - \* Files, Folders, and Paths

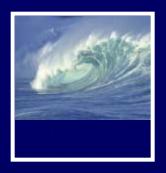

### Demonstration

### After building a web page, we find it is

### wrong

```
<body bgcolor="#CC9933">
<h1>Husky Pride</h1>
<h2>Those Amazing Huskies!</h2>
<img src="../images/husky]</pre>
       <span class="caption">
       Husky Dog-Team, Atlin,
               British Columbia,
               Photo: H.E. Brown
           <br />
               Source: Civilizat:
               Retrieved 10/9/200
           <a href="http://www.c:
   </span>
This amazing photo is of a Dogs
```

<h2>There is a new "copyleft" move

### **Husky Pride**

## Houston, we have a problem

#### Those Amazing Huskies!

This amazing photo is of a Dogsled Mail team. It was taken circa 1909 by H.E. Brown. It is in the public domain, because the Copyright expired after two Source: Civilizat:

#### Husky team

Husky Dog-Team, Atlin, British Columbia, ca © Public domain of Canada, PA-032411 Source: Civilization.ca: The Origins of Dogsle Retrieved 10/9/2007: http://www.civilization

years, or 56 years total, in 1965. Other photos in the public domain are those take free use of government text and photos. Wikipedia has links to many public domain http://en.wikipedia.org/wiki/Wikipedia:Public domain image resources.

There is a new "copyleft" movement, that confer <a href="http://en.wikinedia.org/wiki/Copyleft">http://en.wikinedia.org/wiki/Copyleft</a> for more in

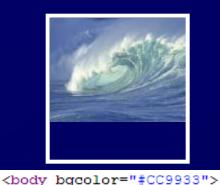

## Debugging Demo

```
<h1 color="white">Husky Pride</h1>
<h2>Those Amazing Huskies!</h2>
<img src="../images/huskyTeam.jpg" alt</pre>
        Span class="C Husky Pride Husky Dog-Team
        Husky Dog-Team
                 Britis
                 Photo: Those
             <br />
                 © Publ Amazing
                 Source Huskies!
                 Retrie
             <a href="h"
                         This amazing
    </span>
                         photo is of a
This amazing photo Dogsled Mail
                         team. It was
There is a new "cop taken circa 1909"
                         by H.E. Brown. It
</body>
                        is in the public
</html>
                         domain, because
                         the copyright
                         expired after two
                         copyright periods
                         of 28 years, or 56
                         years total, in
```

1065 Otha

#### Intended page

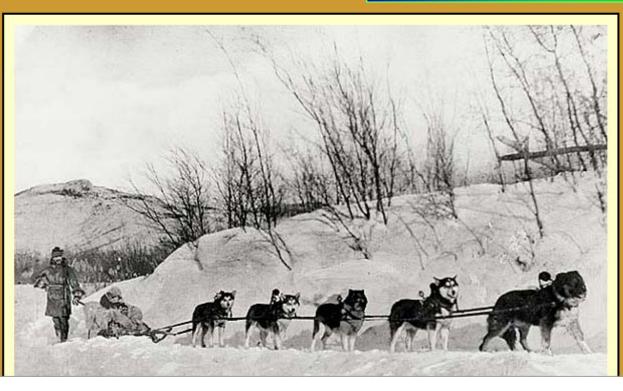

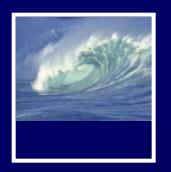

### Pathname

The file is accessed from the same directory, from a subdirectory and from the containing directory

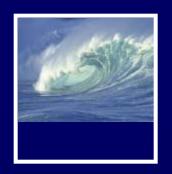

### File Structure

### The path tells how to reach the file

- When the file is in the directory as the web page, just give the file name, ski.jpg
- If the file is in a subdirectory, say how to navigate to it, pix/ski.jpg
- If the file is in a superdirectory, move up using dot-dot notation, ../ski.jpg

The most common reason that an image is not displayed is the path is wrong ... check!

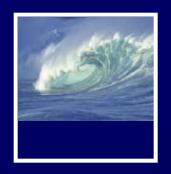

### Paths

- Two types of paths
  - \* Relative
    - To folder where this html page is located
  - \* Absolute
    - Complete URL

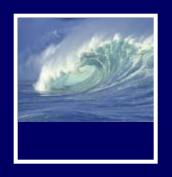

### Paths

- Relative path
  - \* src=" huskyTeam.jpg "
- Absolute path
  - \* href="
    http://www.cs.washington.edu/educat
    ion/courses/cse100/08sp/images/husky
    Team.jpg "

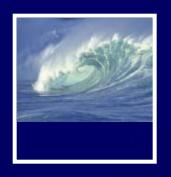

### Paths

- Relative path
  - \* href="huskyPride.html"
- Absolute path
  - \* href=" http://www.cs.washington.edu/educat ion/courses/cse100/08sp/examples/hus kyPride.html"

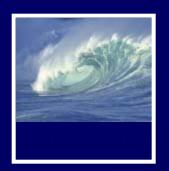

### Pathnames & File Locations

- Why couldn't I find that image?
  - \* Did name in html file match image name?
    - Correct!
  - \* Where was it?
    - On my desktop
    - Not in the images folder
- What's a better way of keeping track of files?

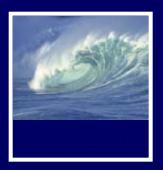

### Match desktop and and remote:

- folderforfolder
- \* file for file

### Keeping Things Straight

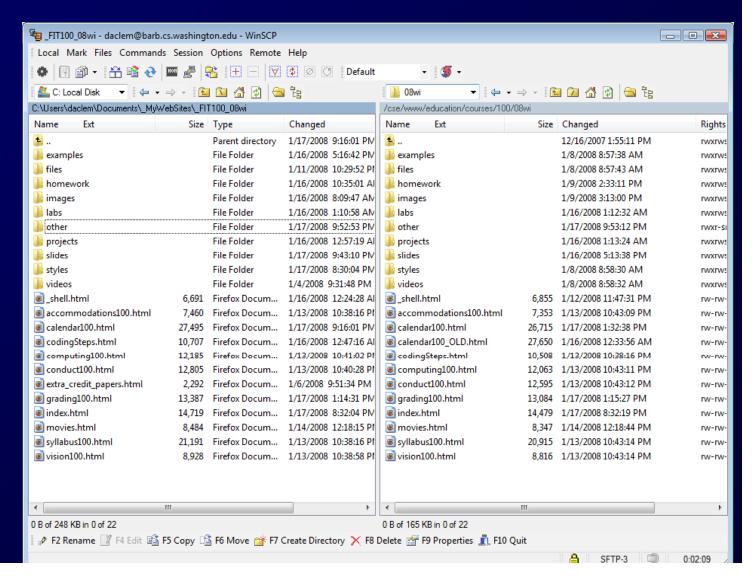

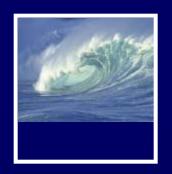

### Best Practices

- When do I use absolute pathnames?
  - \* For external links to other Web sites
- When do I use relative pathnames?
  - \* For links to other items in my own site
    - Pages
    - Images
    - Documents, etc.

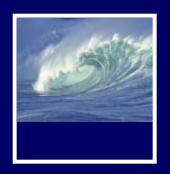

### Summary

- Web pages are written in HTML
  - The file type must be text
  - The file extension must be .html
- Tags are nested, enclose content like parentheses
- Use a change-and-test process
- Images have three formats and explicit paths
  - Either absolute or relative